## **Auf einen Blick**

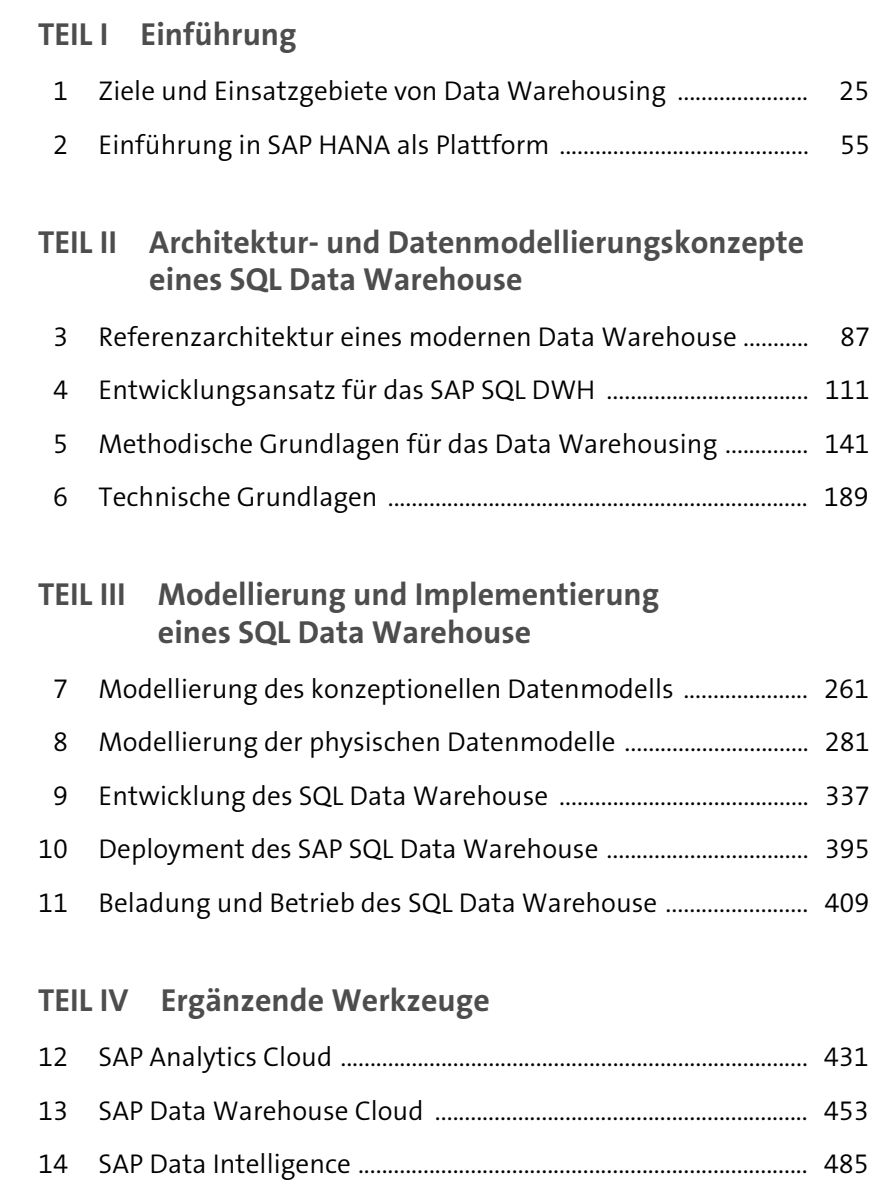

## **Inhalt**

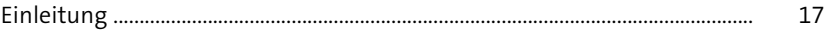

## **TEIL I Einführung**

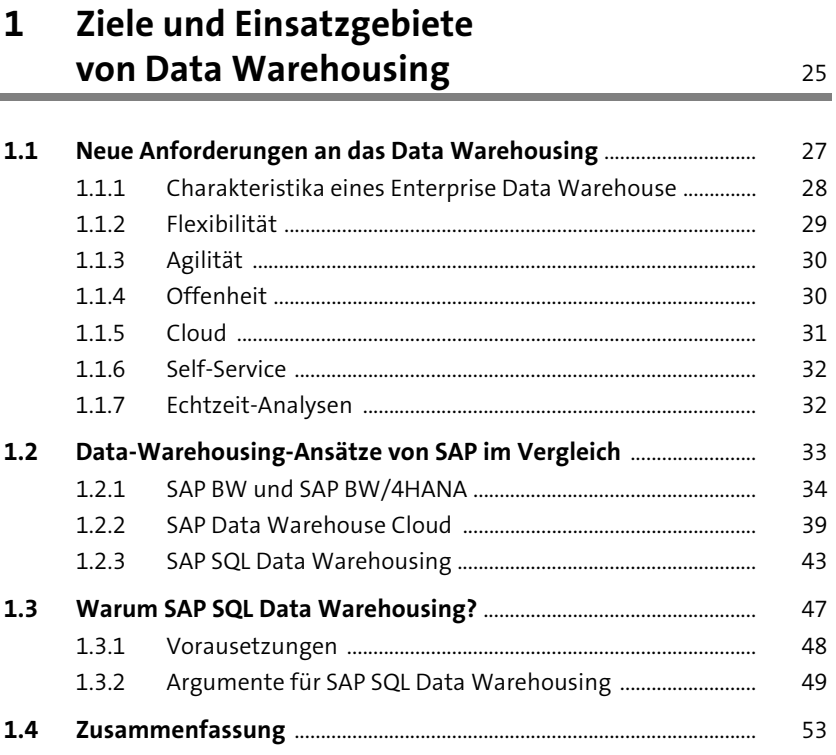

# **2** Einführung in SAP HANA als Plattform 55

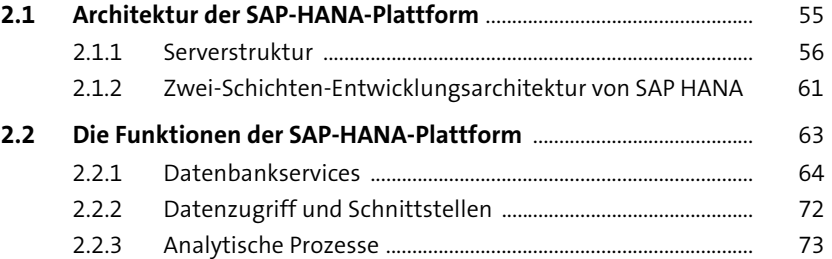

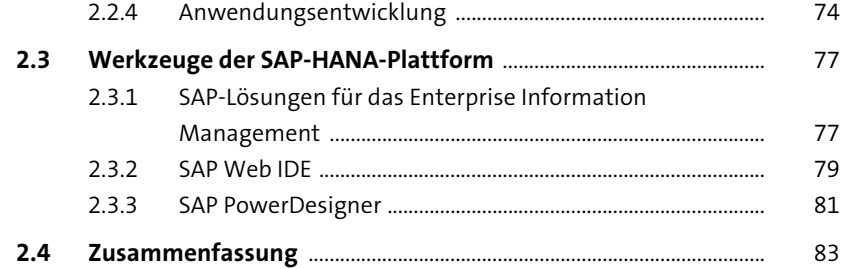

### **TEIL II Architektur- und Datenmodellierungskonzepte eines SQL Data Warehouse**

#### **3 Referenzarchitektur eines modernen Data Warehouse** 87

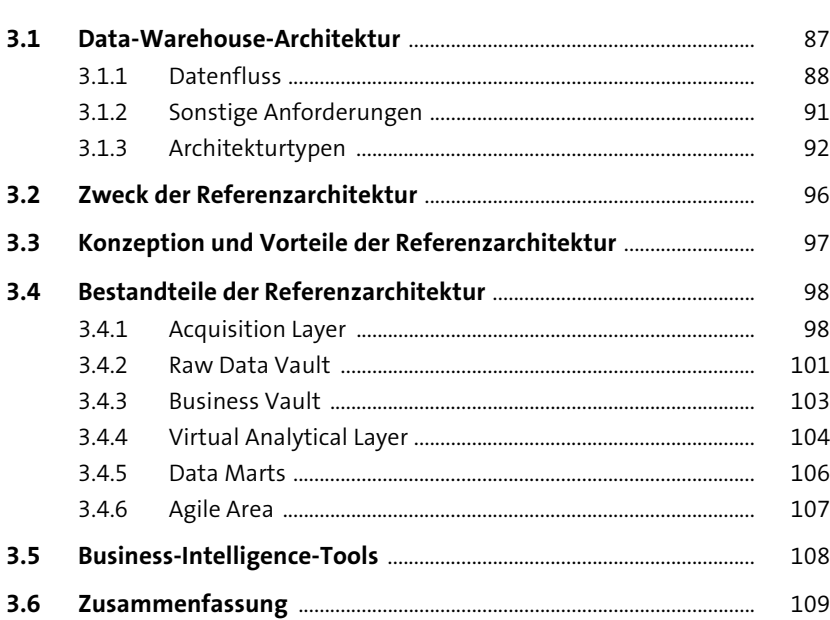

## **4 Entwicklungsansatz für das SAP SQL DWH** <sup>111</sup>

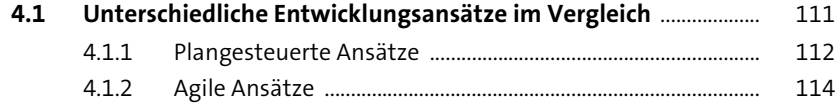

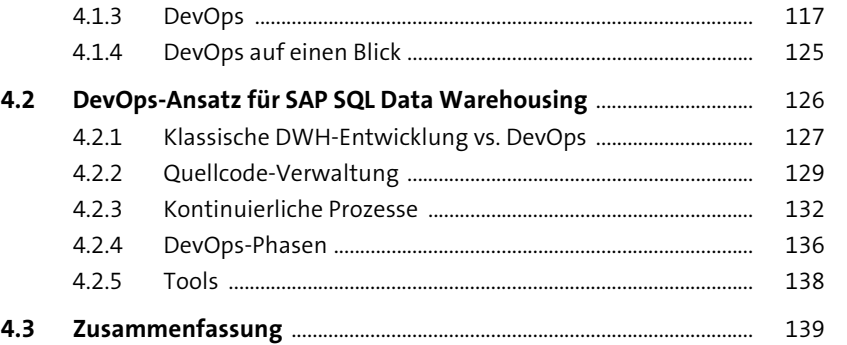

#### **5 Methodische Grundlagen für das Data Warehousing** 141

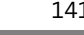

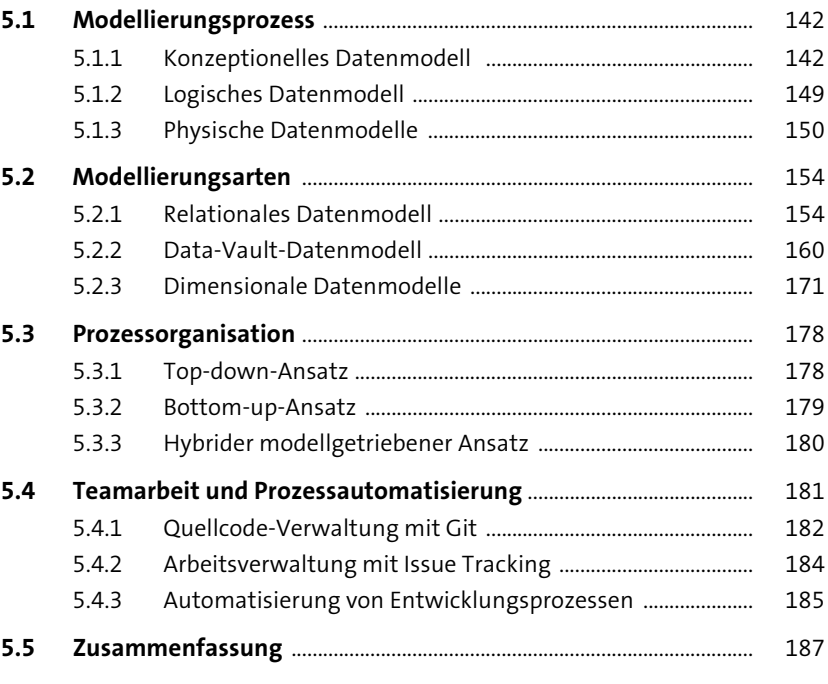

#### **6 Technische Grundlagen** 189

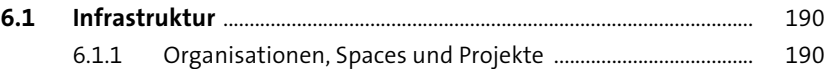

Inhalt

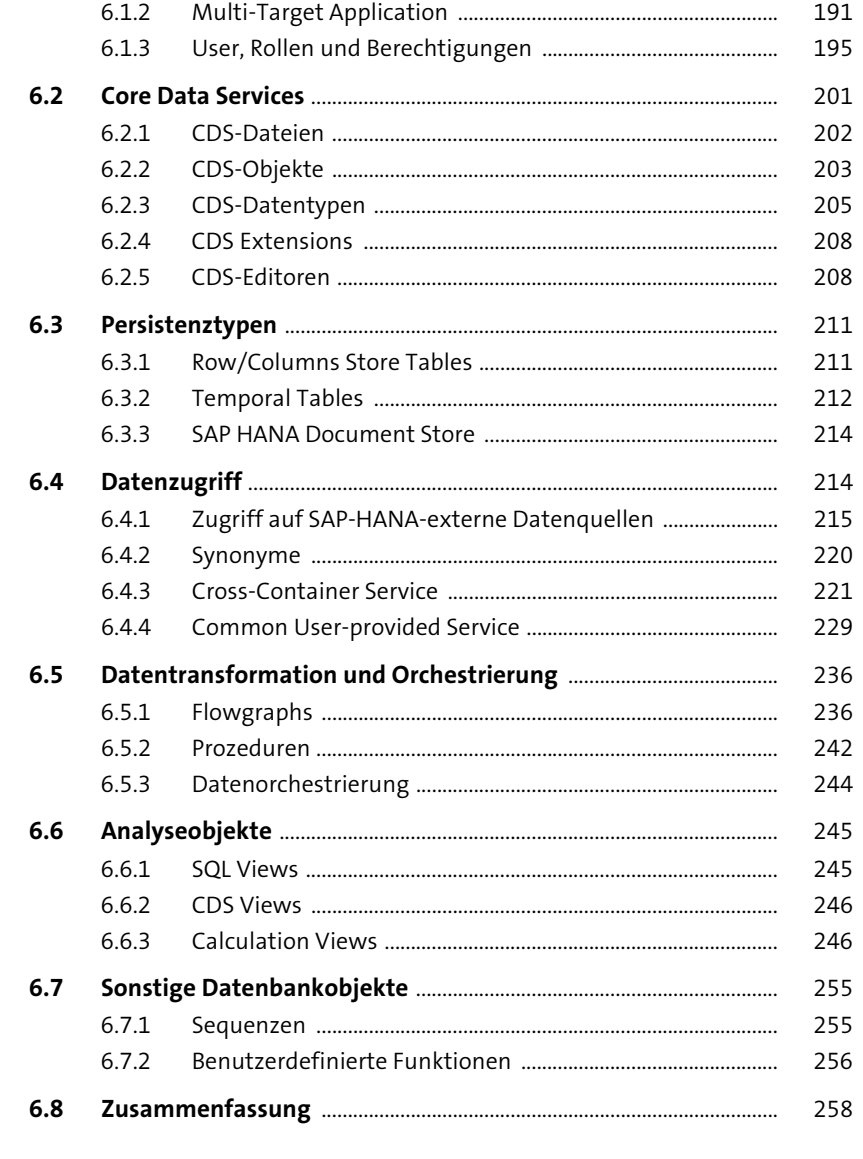

### TEIL III Modellierung und Implementierung eines SQL Data Warehouse

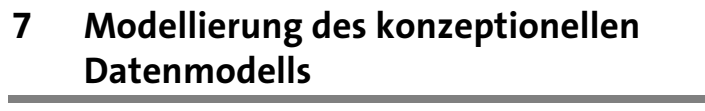

 $\sim$   $\sim$ 

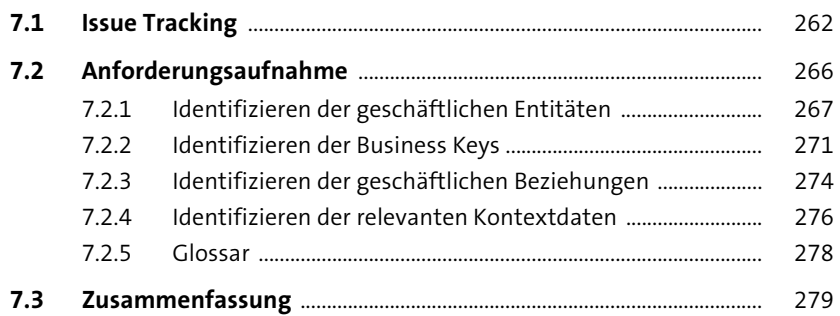

### Modellierung der physischen<br>Datenmodelle 8

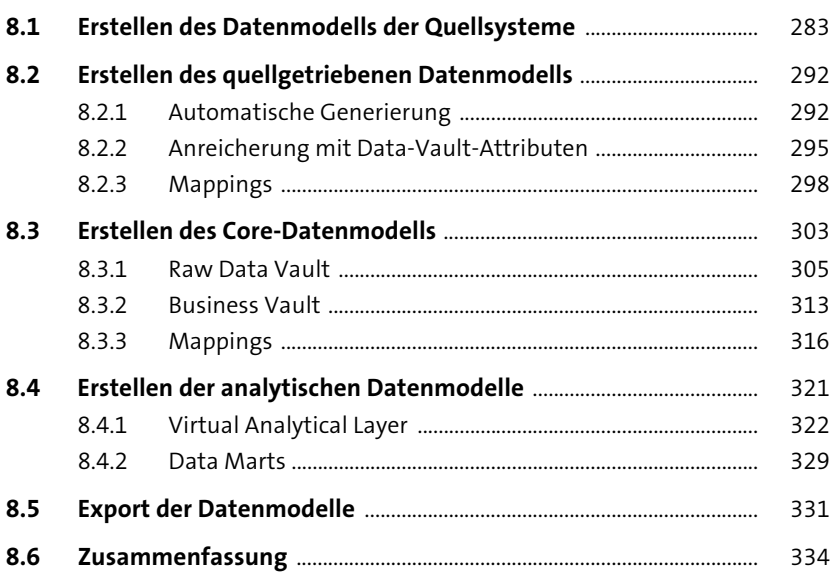

261

281

and the

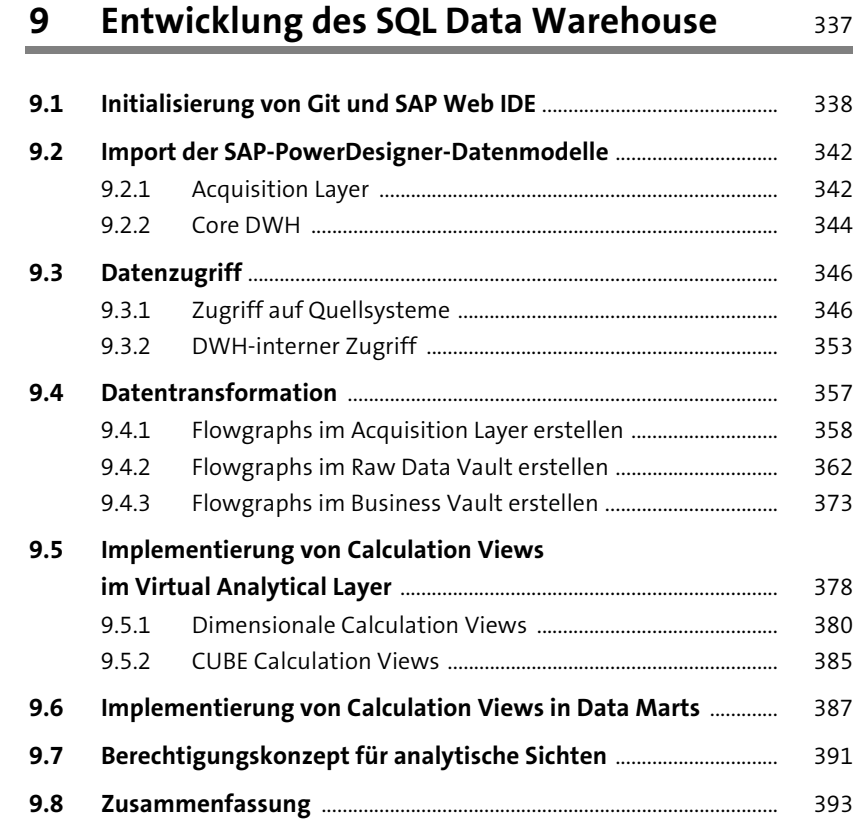

#### **10 Deployment des SAP SQL Data Warehouse** 395

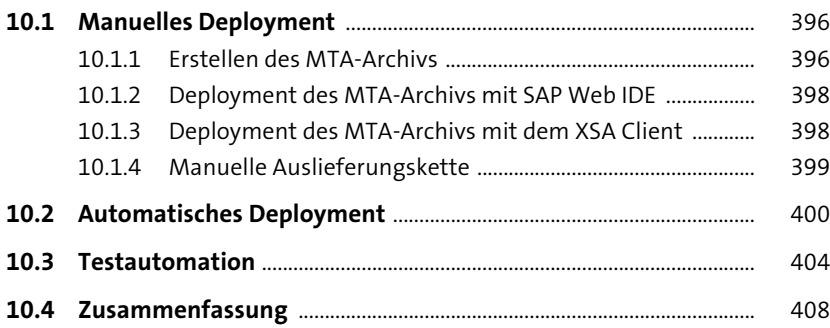

#### Inhalt

## **11 Beladung und Betrieb des SQL Data Warehouse** 409

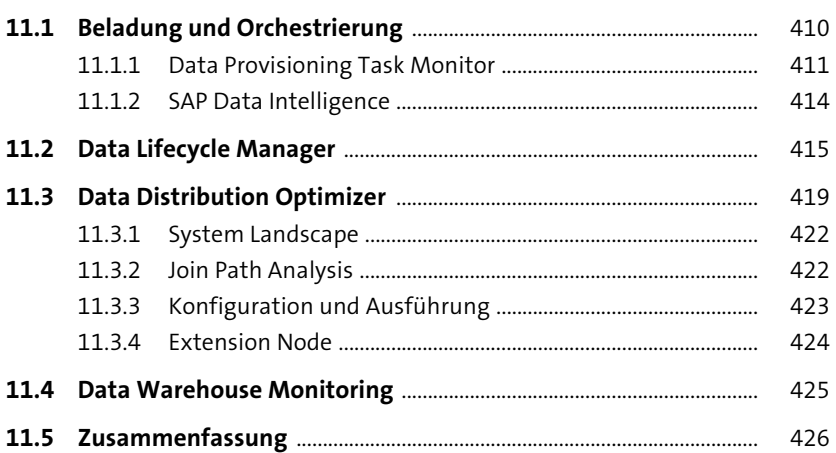

## **TEIL IV Ergänzende Werkzeuge**

## **12 SAP Analytics Cloud** 431

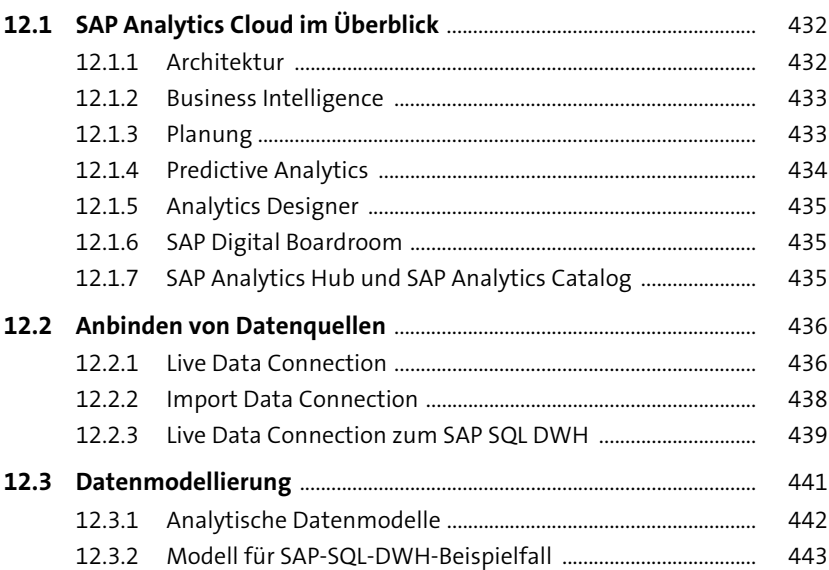

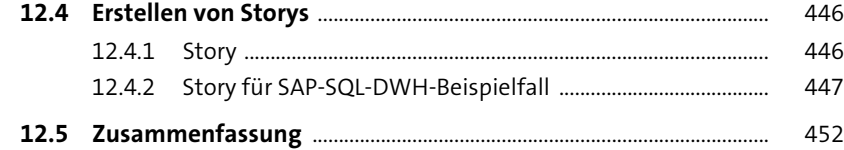

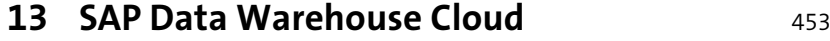

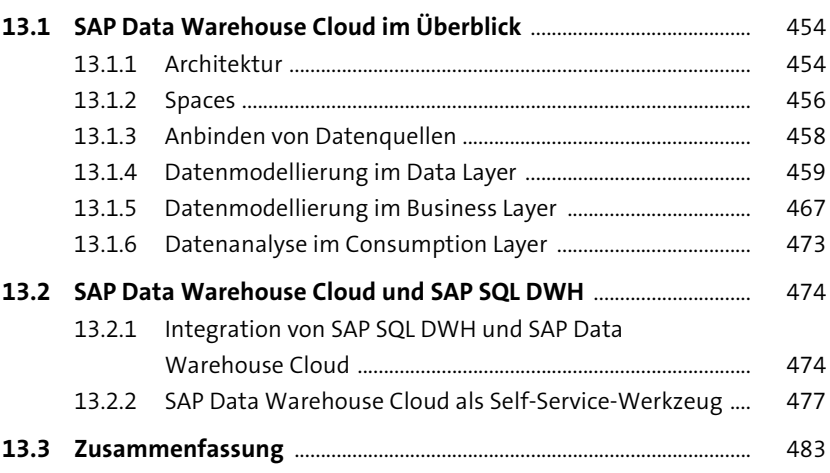

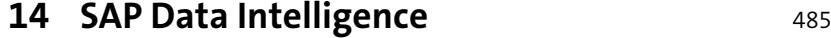

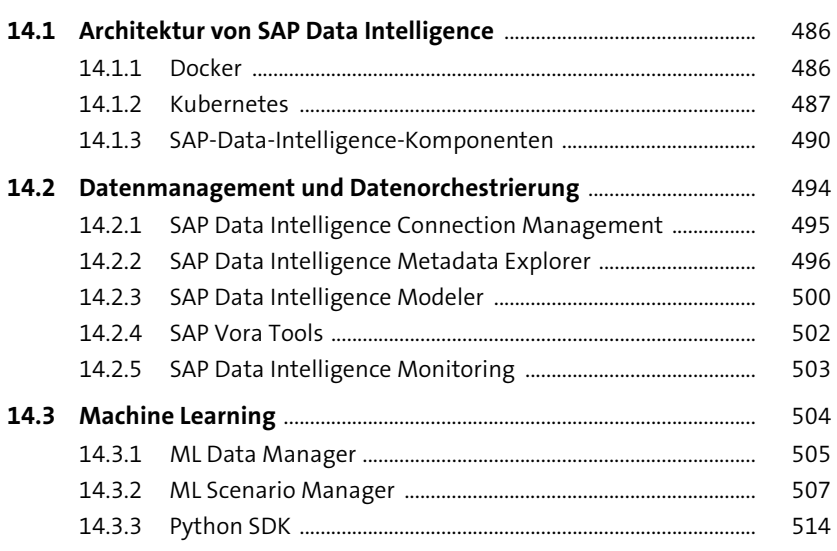

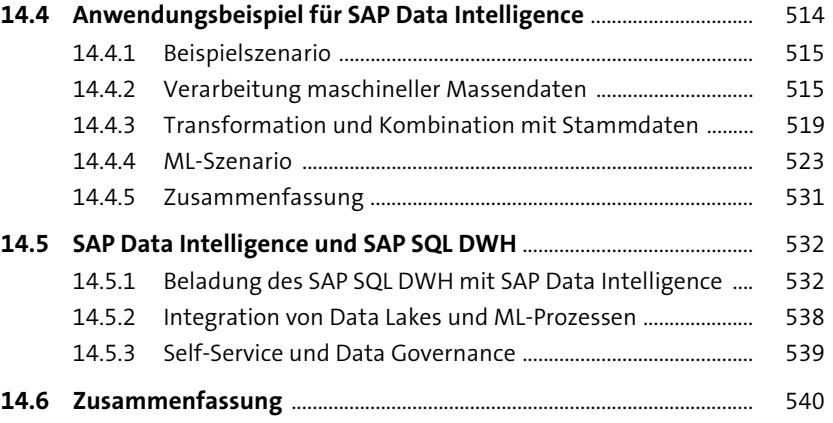

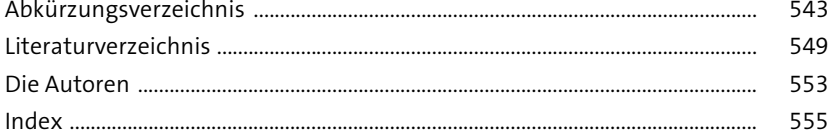